## **NUOVO SISTEMA INFORMATIVO PER L'INTEGRAZIONE SCOLASTICA E SOCIALE (SISS)**

## **MODULO PER L'INDIVIDUAZIONE DEGLI OPERATORI 1**

All'Azienda ULSS 6 Euganea Direzione dei Servizi Socio-Sanitari Via Scrovegni 14 35131 PADOVA

PEC 2 : protocollo.aulss6@pecveneto.it

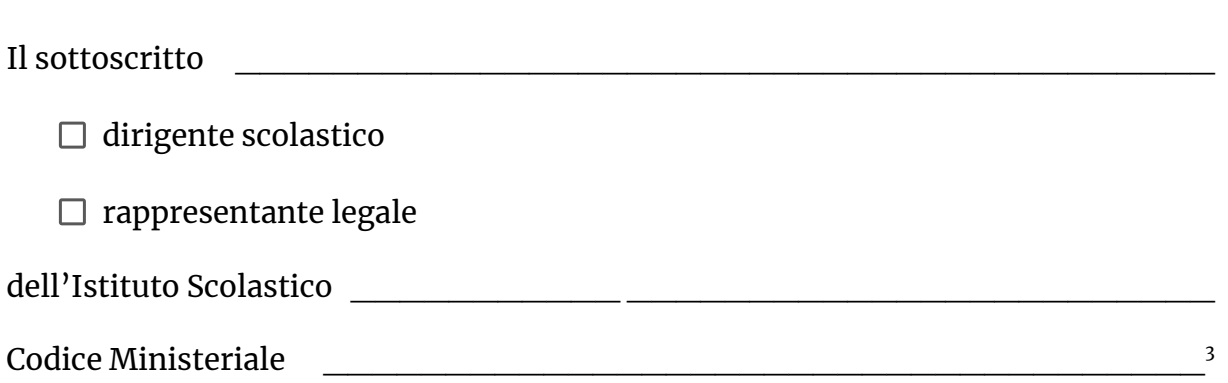

In conformità all'atto di adesione al nuovo sistema informativo per l'integrazione scolastica e sociale (SISS) sottoscritto in data  $\vert$ qualità di Titolare del trattamento

comunica i seguenti nominativi per la creazione delle credenziali di accesso alla piattaforma:

<sup>1</sup> Il presente modulo deve essere compilato ed inviato via PEC, unitamente all'Atto di Adesione al nuovo sistema informativo per l'integrazione scolastica e sociale (SISS) per comunicare i dati dei Gestori da autorizzare all'accesso alla piattaforma informatica.

Tale modulo sarà compilato ed inviato via PEC anche per la richiesta di creazione di nuove credenziali e/o per la disattivazione di credenziali di accesso dei Gestori che non dovranno più accedere alla piattaforma.

<sup>2</sup> Se inviato contestualmente all'adesione effettuare un unico invio di PEC.

<sup>3</sup> **Inserire il codice ministeriale dell'Istituto Comprensivo e non del plesso scolastico**

#### **Operatore 1**

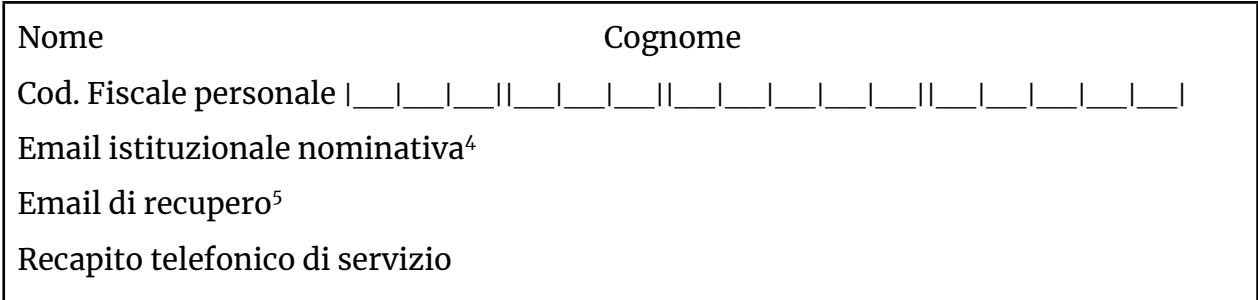

#### **Operatore 2**

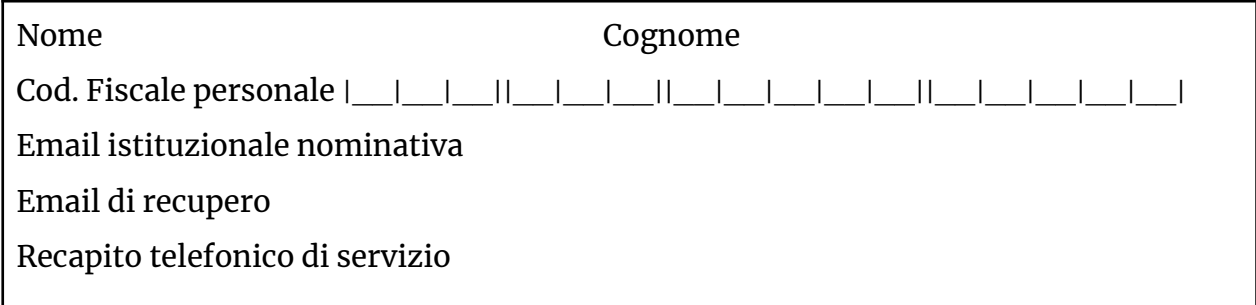

### **Operatore 3**

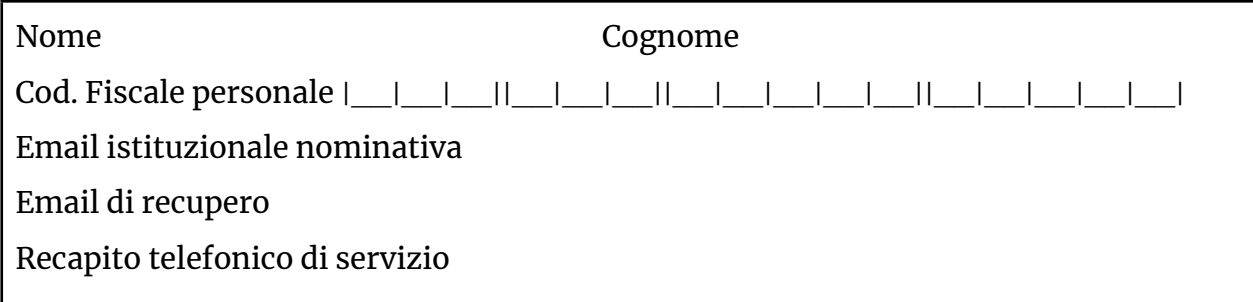

### **Operatore 4**

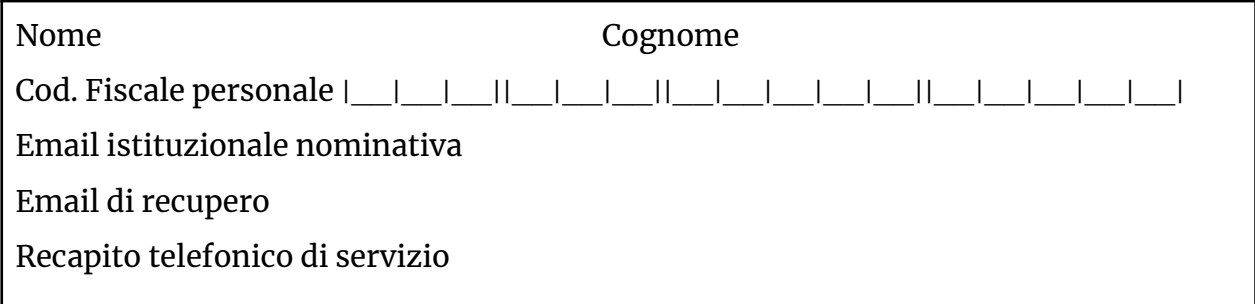

<sup>5</sup> Questo indirizzo di posta elettronica sarà utilizzato come indirizzo di recupero in caso di smarrimento della password. Può essere un altro account di servizio. <sup>4</sup> L'indirizzo di posta elettronica deve contenere i riferimenti al possessore (cognome, nome o iniziale) e dominio dell'Istituto o ministeriale (esempio: mario.rossi@dominiodellascuola.it)

# **Operatore 5**

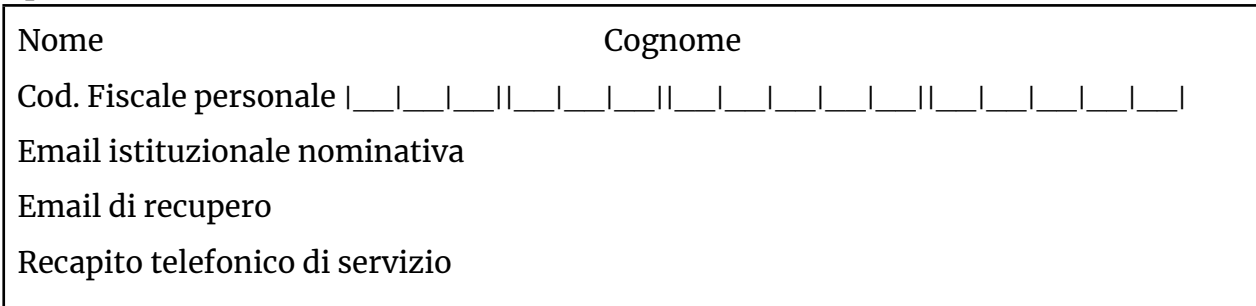

### **Operatore 6**

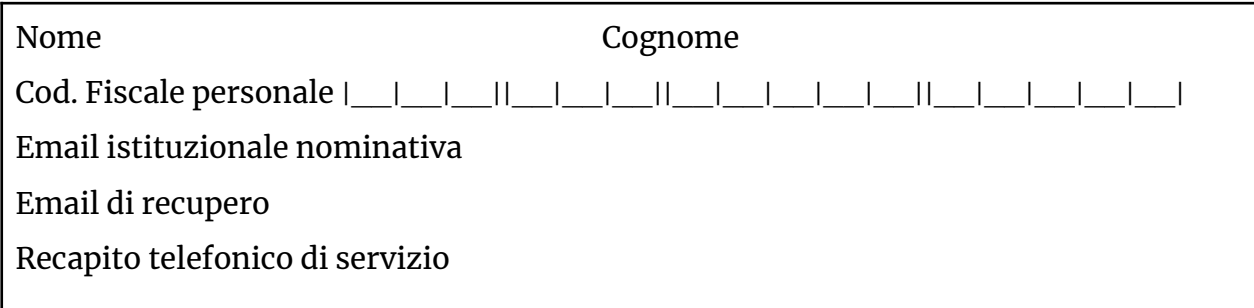

# **Chiede che vengano disattivate le credenziali dei seguenti operatori**

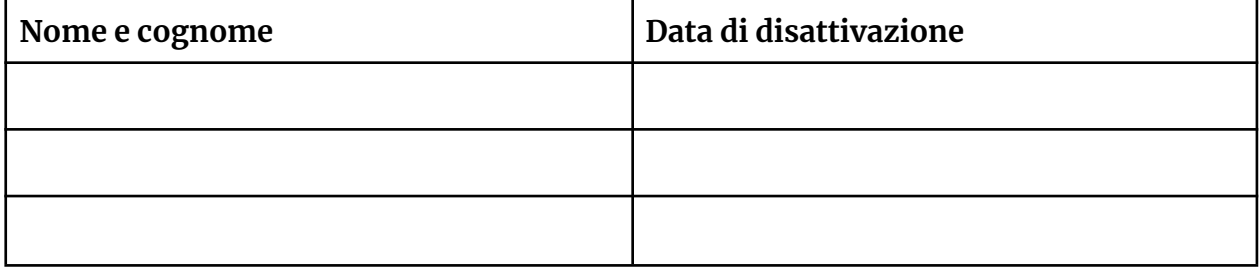

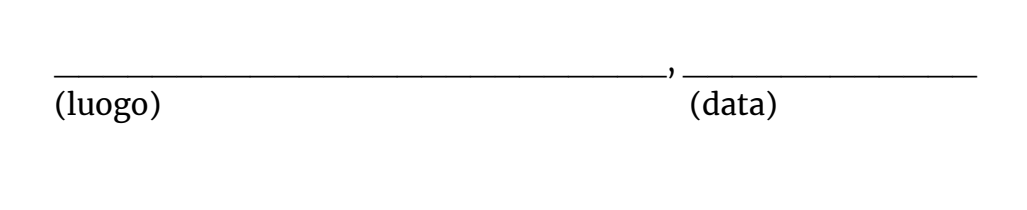

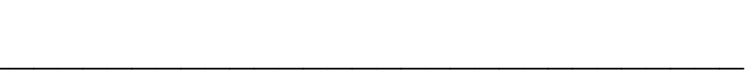

(timbro e firma, o firma digitale)